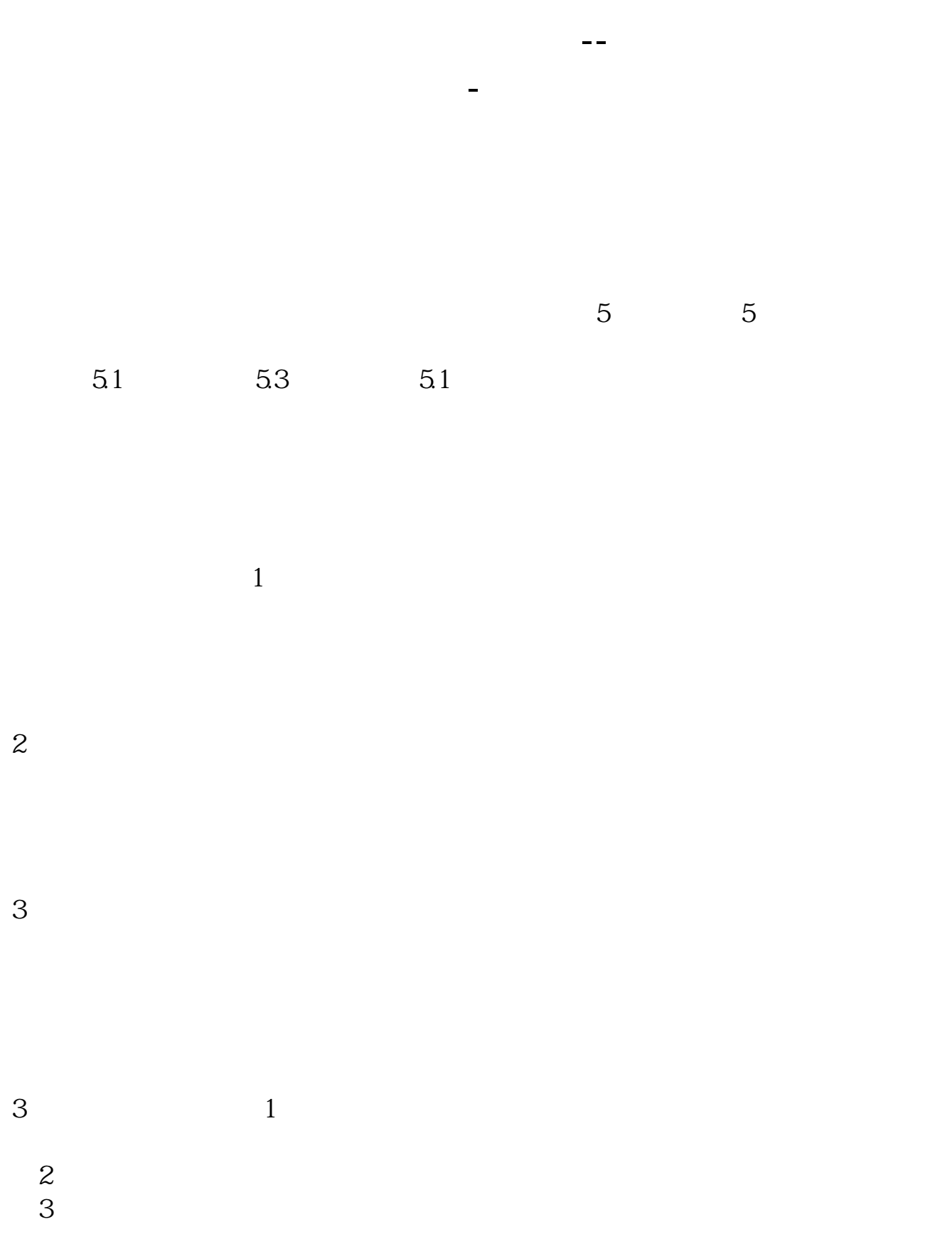

二.对方最优价格买入法。

三.本方最优价格买入法。

四.即时成交剩余撤销买入法。

, 一.传统的现在分词, 一.传统的现在分词, 一.传统的现在分词, 一.传统的

 $\frac{1}{2}$  , and  $\frac{1}{2}$  , and  $\frac{1}{2}$  , and  $\frac{1}{2}$  , and  $\frac{1}{2}$  , and  $\frac{1}{2}$  , and  $\frac{1}{2}$  , and  $\frac{1}{2}$  , and  $\frac{1}{2}$  , and  $\frac{1}{2}$  , and  $\frac{1}{2}$  , and  $\frac{1}{2}$  , and  $\frac{1}{2}$  , and  $\frac{1}{2}$  , a

点击"市价买入",报价方式一栏选择"对方最优价格",即可按照这种方式成交

点击"市价买入",报价方式一栏选择"本方最优价格",即可按照这种方式成交

 $10 \t\t 9 \t\t 10$ 

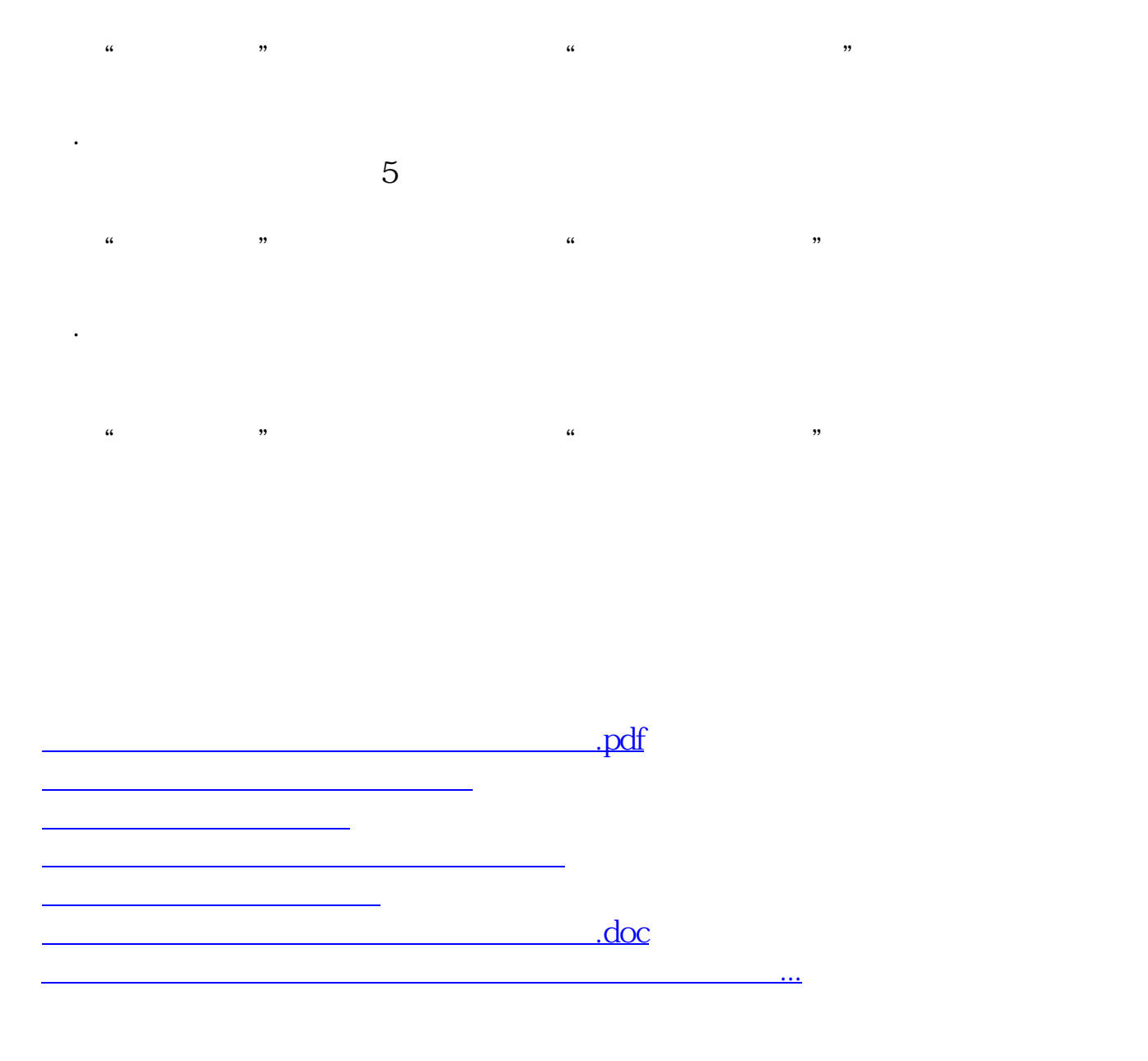

<https://www.gupiaozhishiba.com/store/32290947.html>